Презентация подготовлена для конкурса "Интернешка" http://interneshka.org/

## КОМПЬЮТЕРНЫЕ ВИРУСЫ И АНТИВИРУСНЫЕ ПРОГРАММЫ

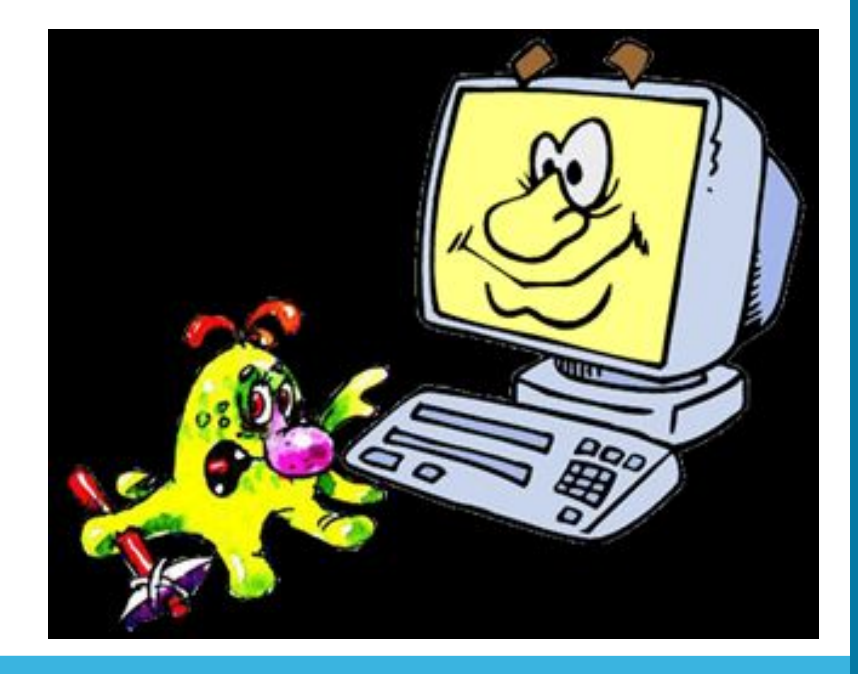

**Автор:** Глухова Кристина, 9Б класс, **Руководитель:** Боженькина Н.Н., учитель информатики МБОУ Идринская СОШ, с.Идринское, Идринский район, Красноярский край *Компьютерный вирус – специально созданная небольшая программа, способная к саморазмножению, засорению компьютера и выполнению других нежелательных действий*

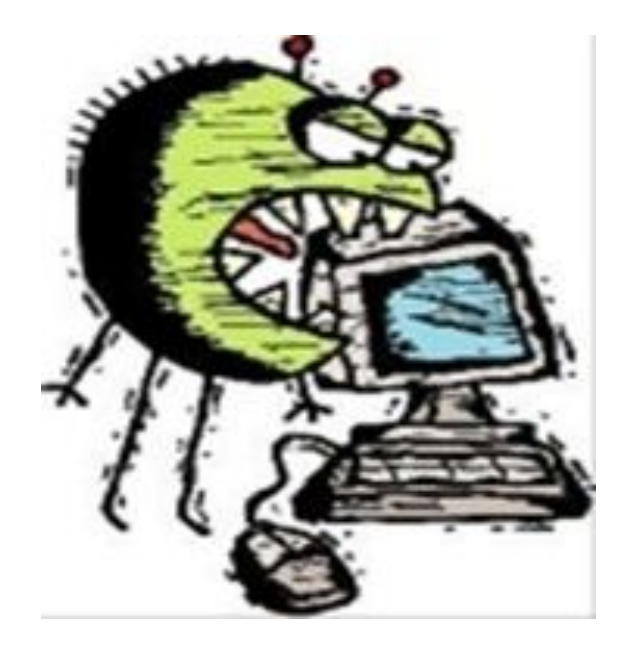

#### **История компьютерных вирусов**

**1971г.** - первый прототип вируса. Программист Боб Томас, пытаясь решить задачу передачи информации с одного компьютера на другой, создал программу **Creeper,** самопроизвольно «перепрыгивавшую» с одной машины на другую в сети компьютерного центра. Эта программа не саморазмножалась, не наносила ущерба.

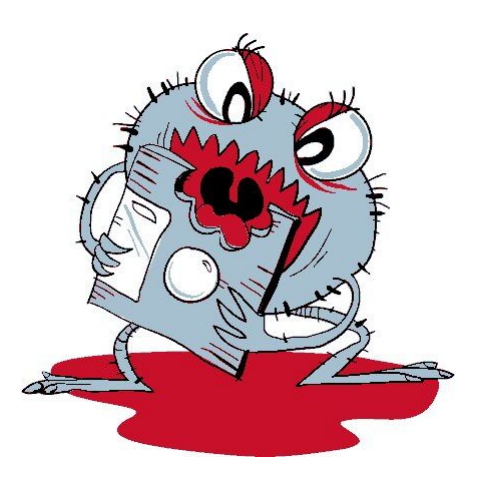

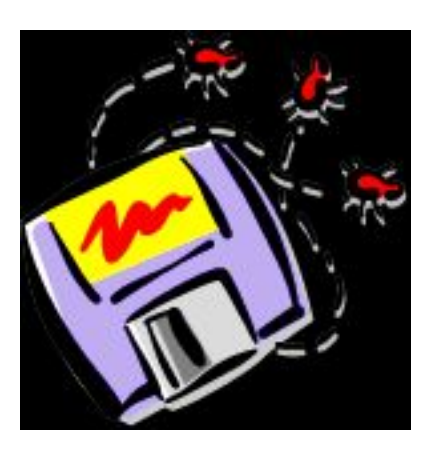

**1986г**. - первая «эпидемия» компьютерного вируса. Вирус по имени **Brain** «заражал» дискеты персональных компьютеров.

#### **Чем опасен компьютерный вирус**

После заражения компьютера вирус может активизироваться и начать выполнять вредные действия по уничтожению программ и данных.

Активизация вируса может быть связана с различными событиями:

- наступлением определённой даты или дня недели
- запуском программы
- открытием документа

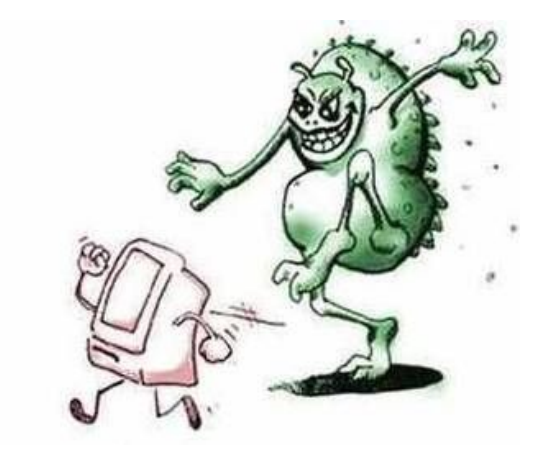

#### **ǽризнаки заражения**

- *• общее замедление работы компьютера и уменьшение размера свободной оперативной памяти;*
- *• некоторые программы перестают работать или появляются различные ошибки в программах;* 
	- *• на экран выводятся посторонние символы и сообщения, появляются различные звуковые и видеоэффекты;*

!

- *• размер некоторых исполнимых файлов и время их создания изменяются;*
- *• некоторые файлы и диски оказываются испорченными;*
- *• компьютер перестает загружаться с жесткого диска.*

#### **Классификация вирусов**

## **ФАЙЛОВЫЕ**

#### **МАКРОВИРУСЫ**

## **СЕТЕВЫЕ ВИРУСЫ**

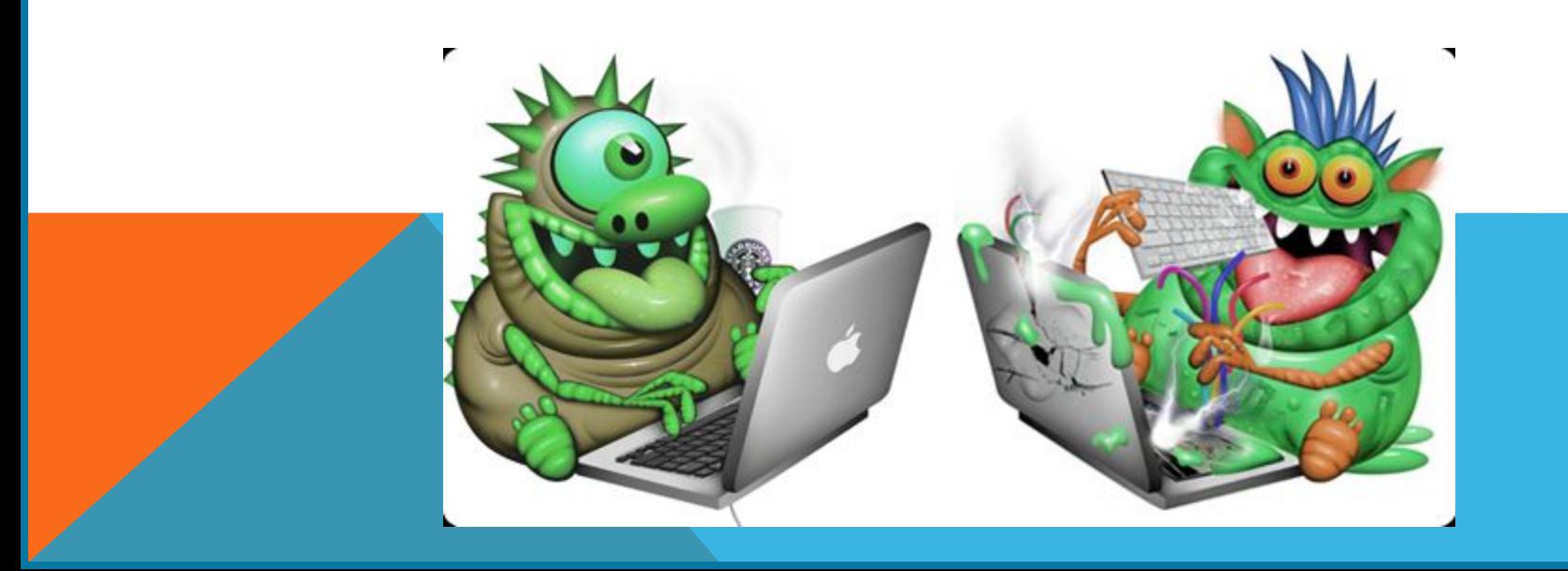

#### **Ȃайловые вирусы**

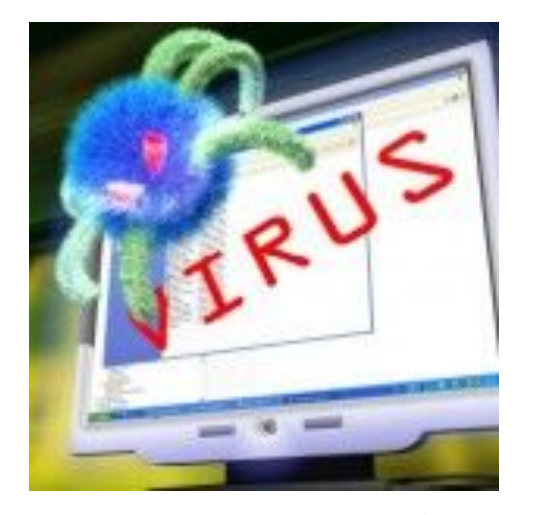

*Внедряются в программы и активизируются при их запуске. После запуска заражённой программой могут заражать другие файлы до момента выключения компьютера или перезагрузки операционной системы.*

Не рекомендуется запускать на исполнение файлы, полученные из сомнительного источника и предварительно не проверенные антивирусными программами.

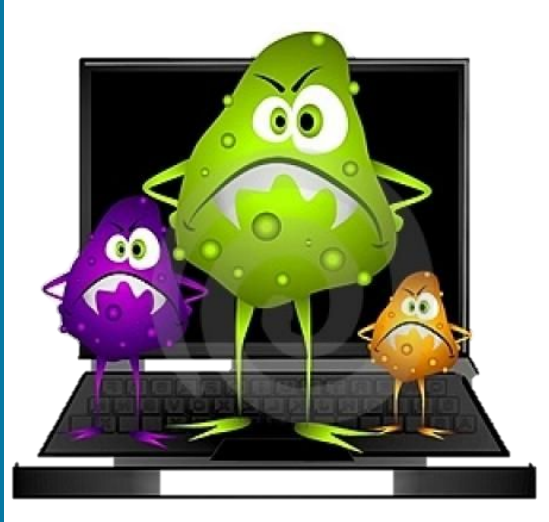

 *Заражают файлы документов, например текстовых. После загрузки заражённого документа в текстовый редактор макровирус постоянно присутствует в оперативной памяти компьютера и может заражать другие документы. Угроза заражения прекращается только после закрытия текстового редактора.*

**Ǻакровирусы**

 Профилактическая защита от макро-вирусов состоит в предотвращении запуска вируса (запрете на загрузку макроса).

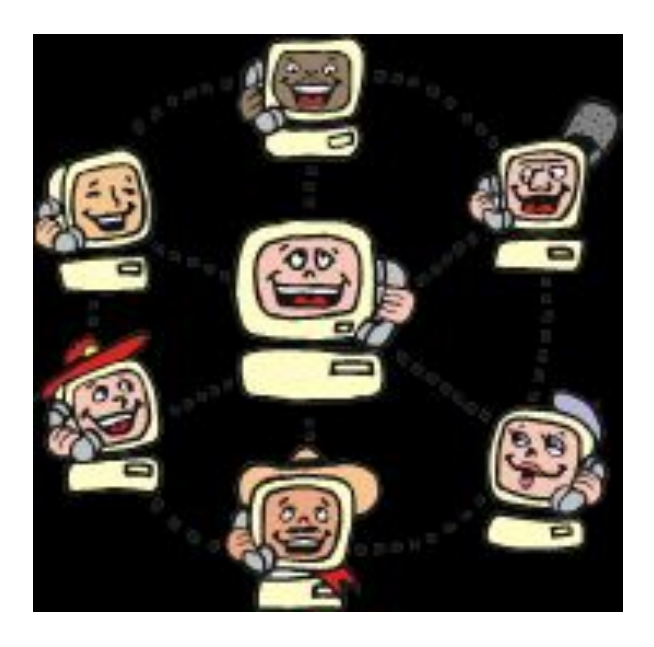

#### **ǿетевые вирусы**

*Сетевые черви – программы, распространяющие свои копии по локальным или глобальным сетям с целью: •проникновения на удаленные компьютеры; •запуска своей копии на удаленном компьютере;* 

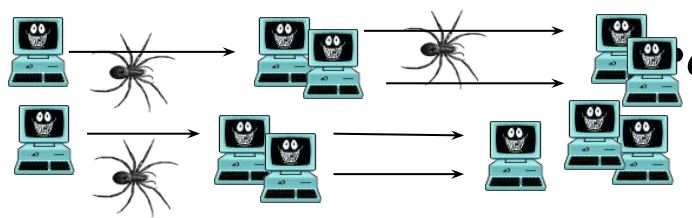

*•дальнейшего распространения на другие пк*

*Передают по компьютерным сетям свой программный код и запускают его на компьютерах, подключённых к этой сети. Заражение сетевым вирусом может произойти при работе с электронной почтой, сетью Интернет.*

#### **ǽути проникновения вирусов**

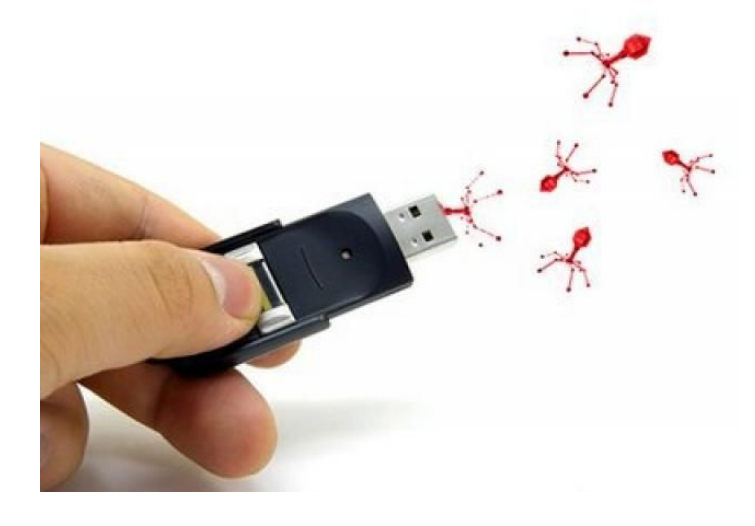

*Глобальная сеть Internet Электронная почта Локальная сеть Компьютеры «Общего назначения» Пиратское программное обеспечение Ремонтные службы Съемные накопители* 

### **Ǻетоды защиты от вирусов**

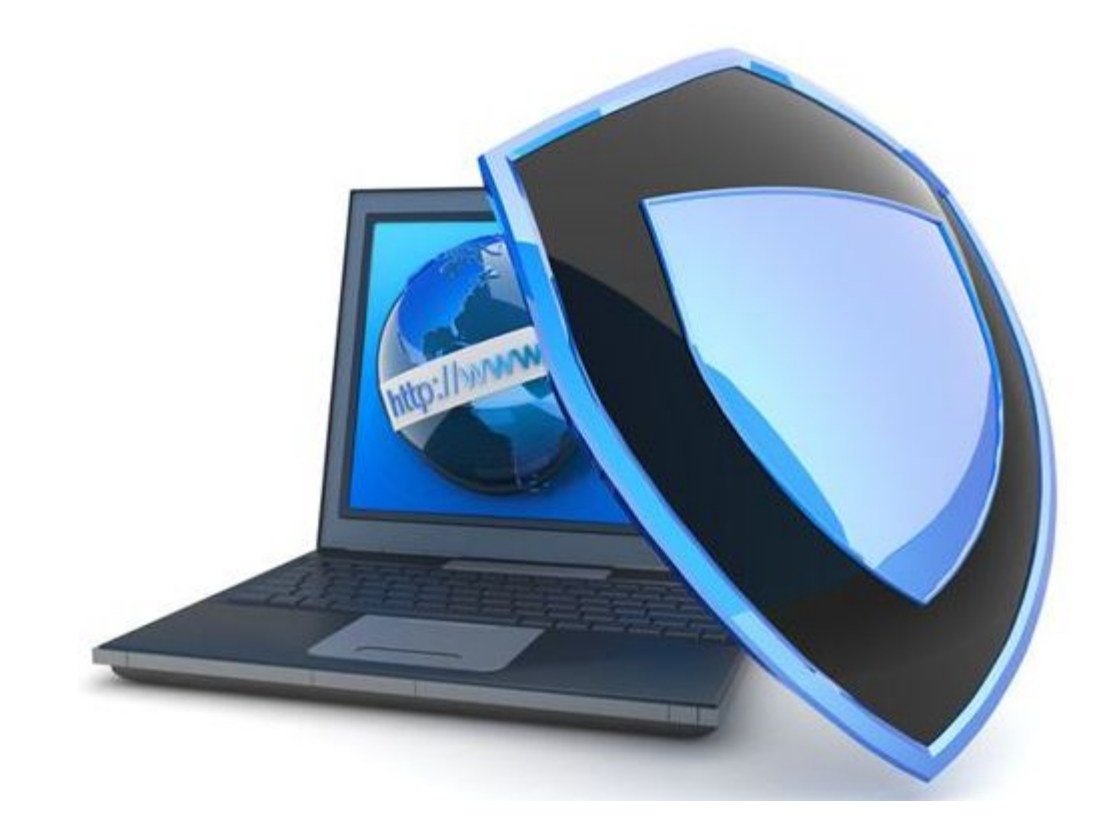

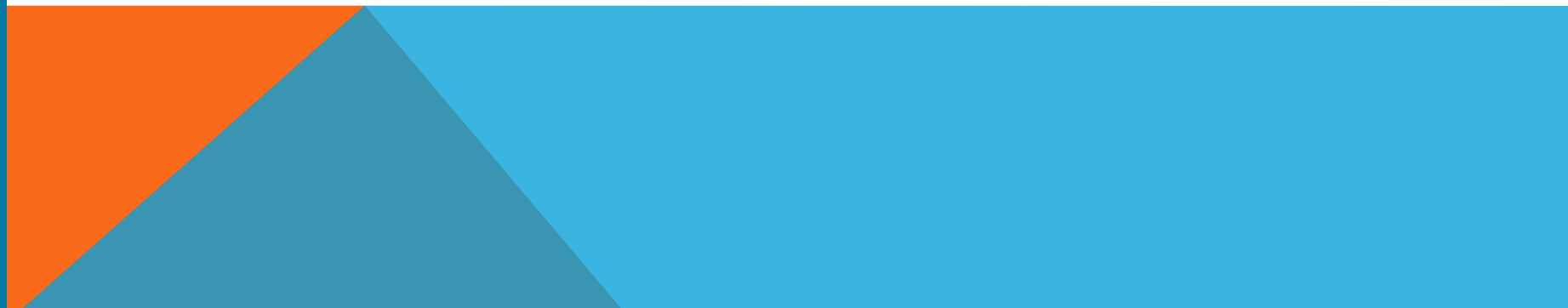

#### **Ǻетоды защиты от вирусов**

- *• Защита локальных сетей*
- *• Использование дистрибутивного ПО*
- *• Резервное копирование информации*
- *• Использование антивирусных программ*
- *• Не запускать непроверенные файлы*

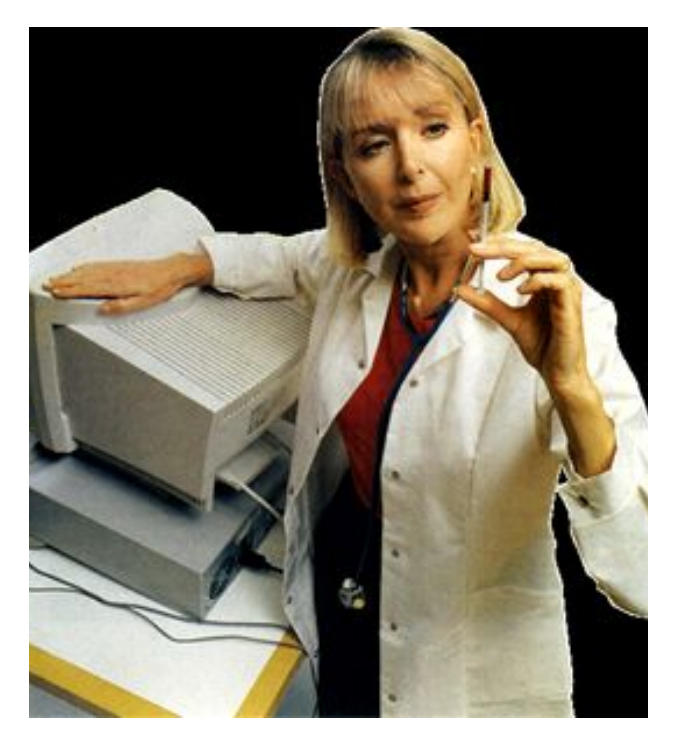

#### **Антивирусные программы**

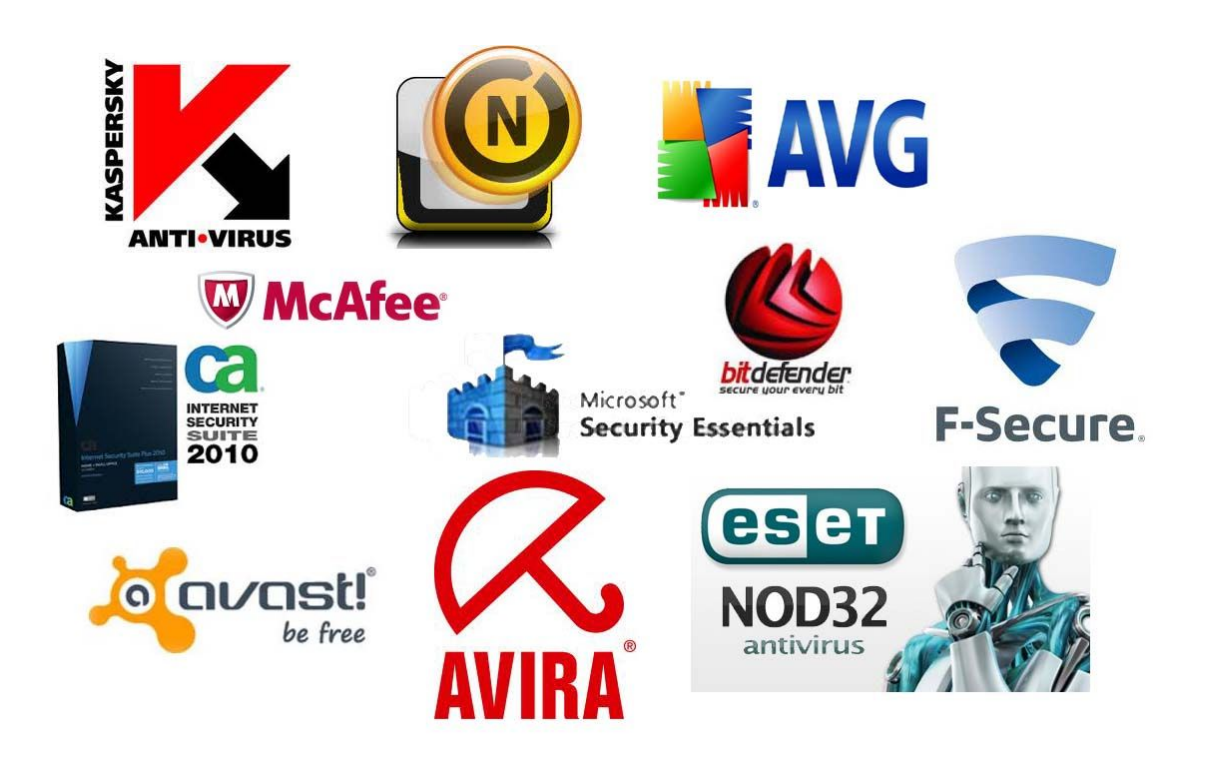

*Обеспечивают комплексную защиту программ и данных на компьютере от всех типов вредоносных программ.*

## **Критерии выбора антивирусных программ**

- Надежность и удобство в работе
- Качество обнаружения вирусов
- Существование версий под все популярные платформы
- Скорость работы
- Наличие дополнительных функций и возможностей

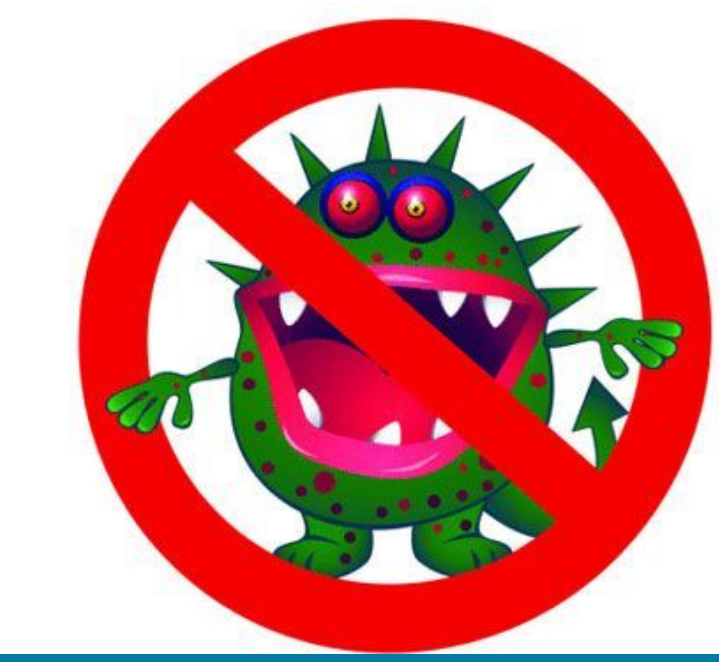

#### Разнообразие антивирусных программ

*avast! Free Antivirus Tor Browser Bundle Microsoft Security Essentials Avira Free Antivirus AVG AntiVirus Free 360 Total Security Panda Free Antivirus Ad-Aware Free Antivirus+ Comodo Zillya! Antivirus Free PC Tools AntiVirus Free Zillya! Antivirus Free PC Tools AntiVirus Free PC Tools ThreatFire*

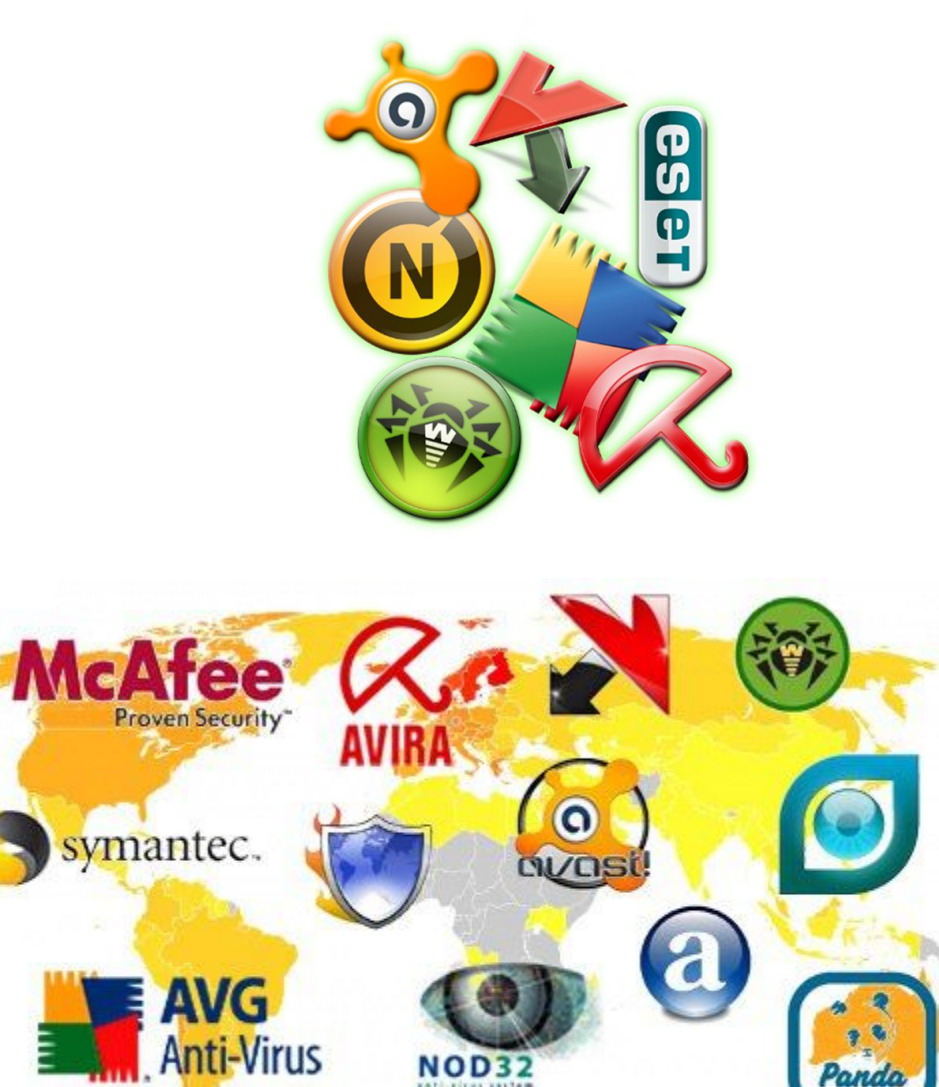

#### **! ǽамятка пользователю**

- *• Ограничить физический доступ к компьютеру, установить пароль на вход в систему и отключать доступ в Интернет, когда он не нужен;*
- *• подписаться на информационные бюллетени Microsoft и регулярно обновлять операционную систему;*
- *• отключить все неиспользуемые службы и закрыть порты, через которые могут осуществляться атаки;*
- *• тщательно настроить все программы, работающие с Интернет, начиная с браузера например, запретить использование Java и ActiveX;*
- *• установить и обновлять антивирусную программу;*
- *• использовать брандмауэр;*
- *• крайне аккуратно работать с почтой, а также программами для обмена сообщениями и работы с файлообменными сетями;*
- *• никогда не запускать программы сомнительного происхождения, даже полученные из заслуживающих доверия источников, например, из присланного другом письма;*
- *• ни при каких условиях не передавать по телефону или по почте свои персональные данные, особенно пароли;*
- *• регулярно создавать резервные копии критических данных.*

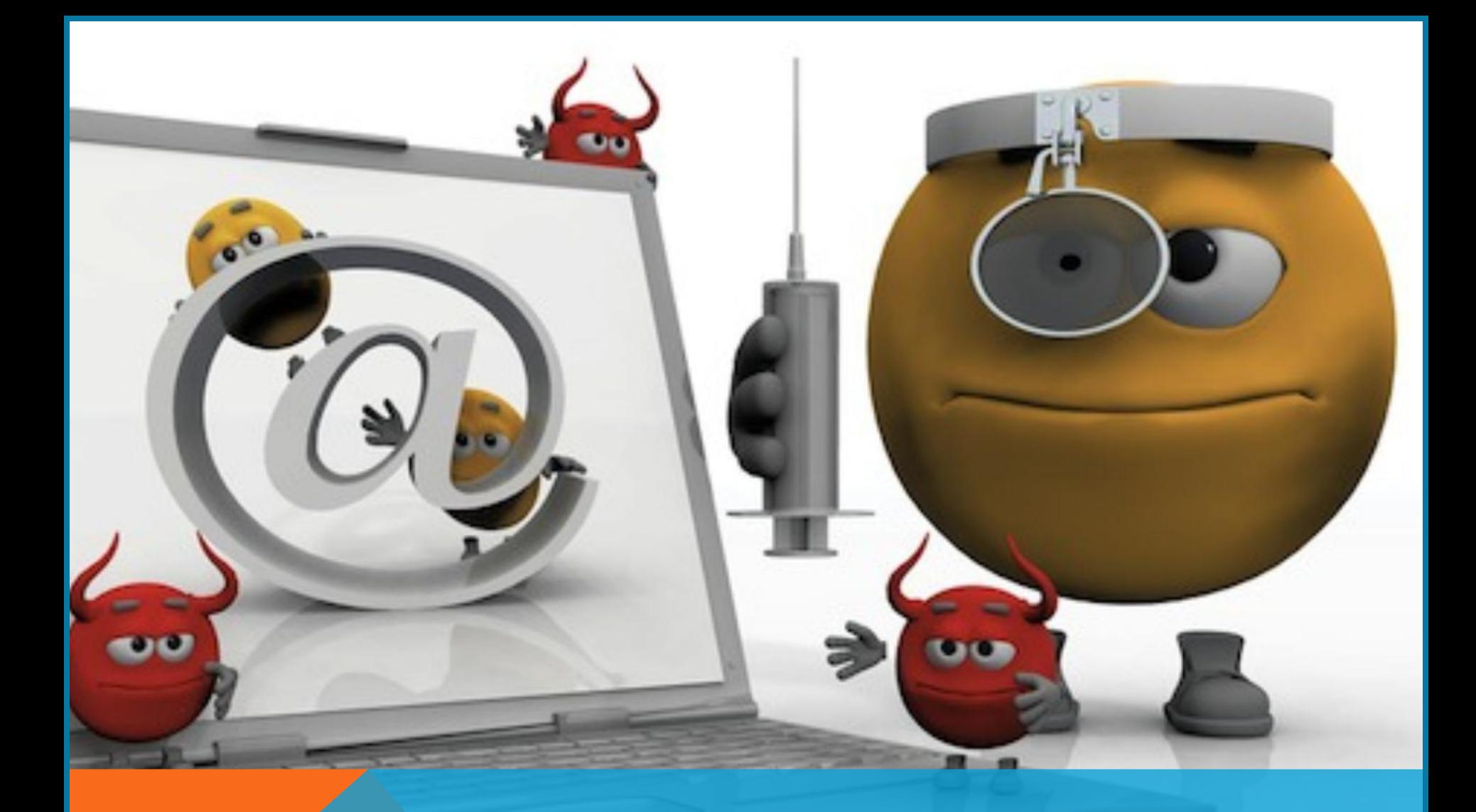

# **Спасибо за внимание!**